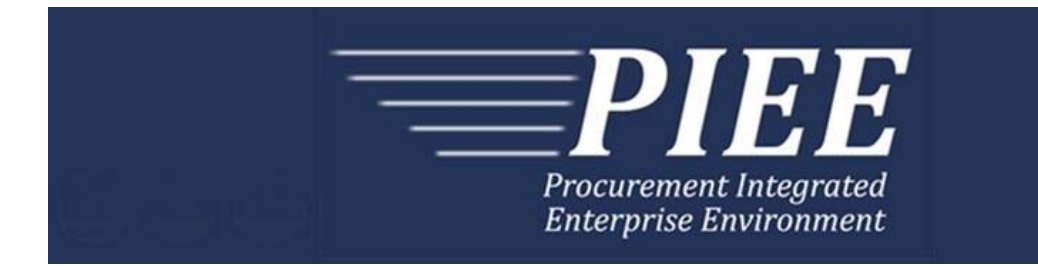

# **FTP Guide - Appendix F Receiving Report Update – Pack/RFID and Transportation Information**

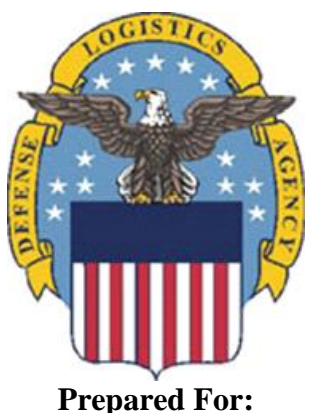

**Defense Logistics Agency**

**Effective as of version 6.11.0. This guide remains valid until modified.** This page intentionally left blank.

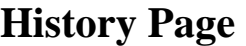

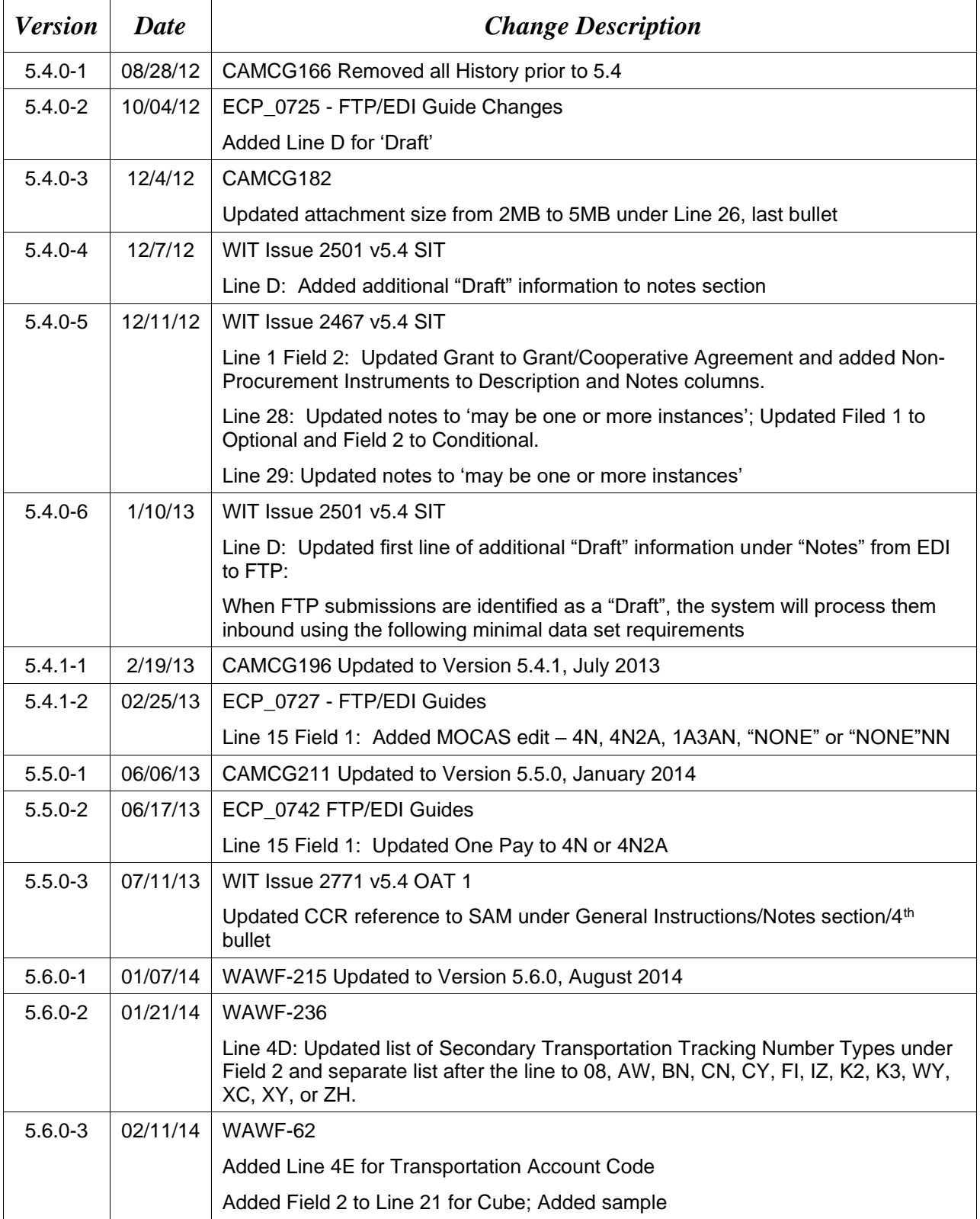

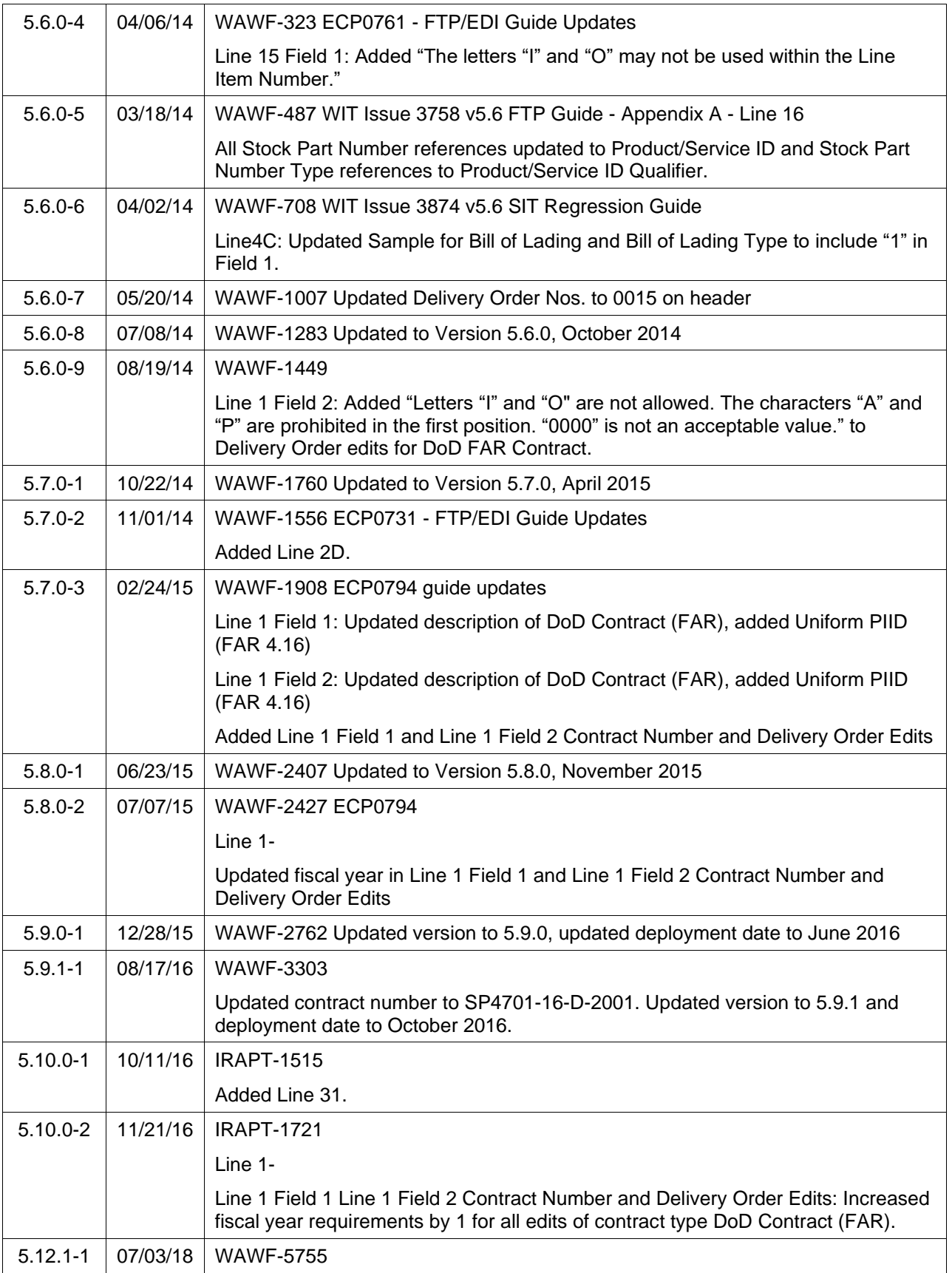

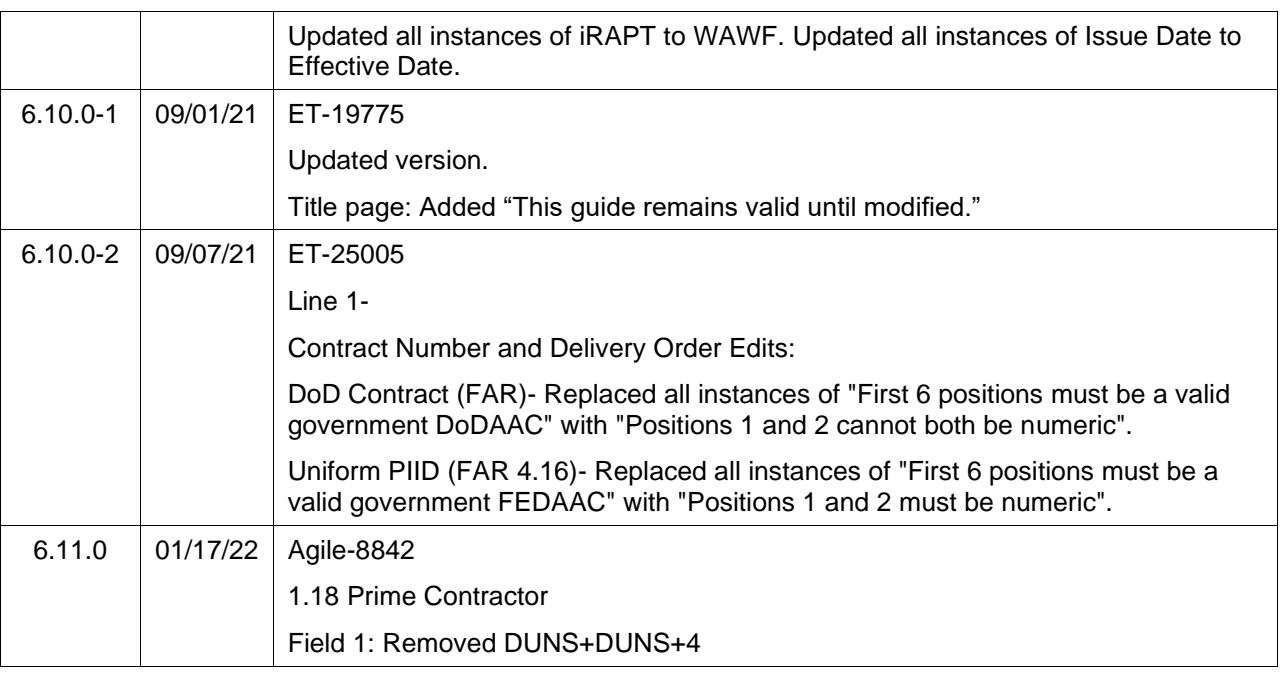

This page intentionally left blank.

# **Table of Contents**

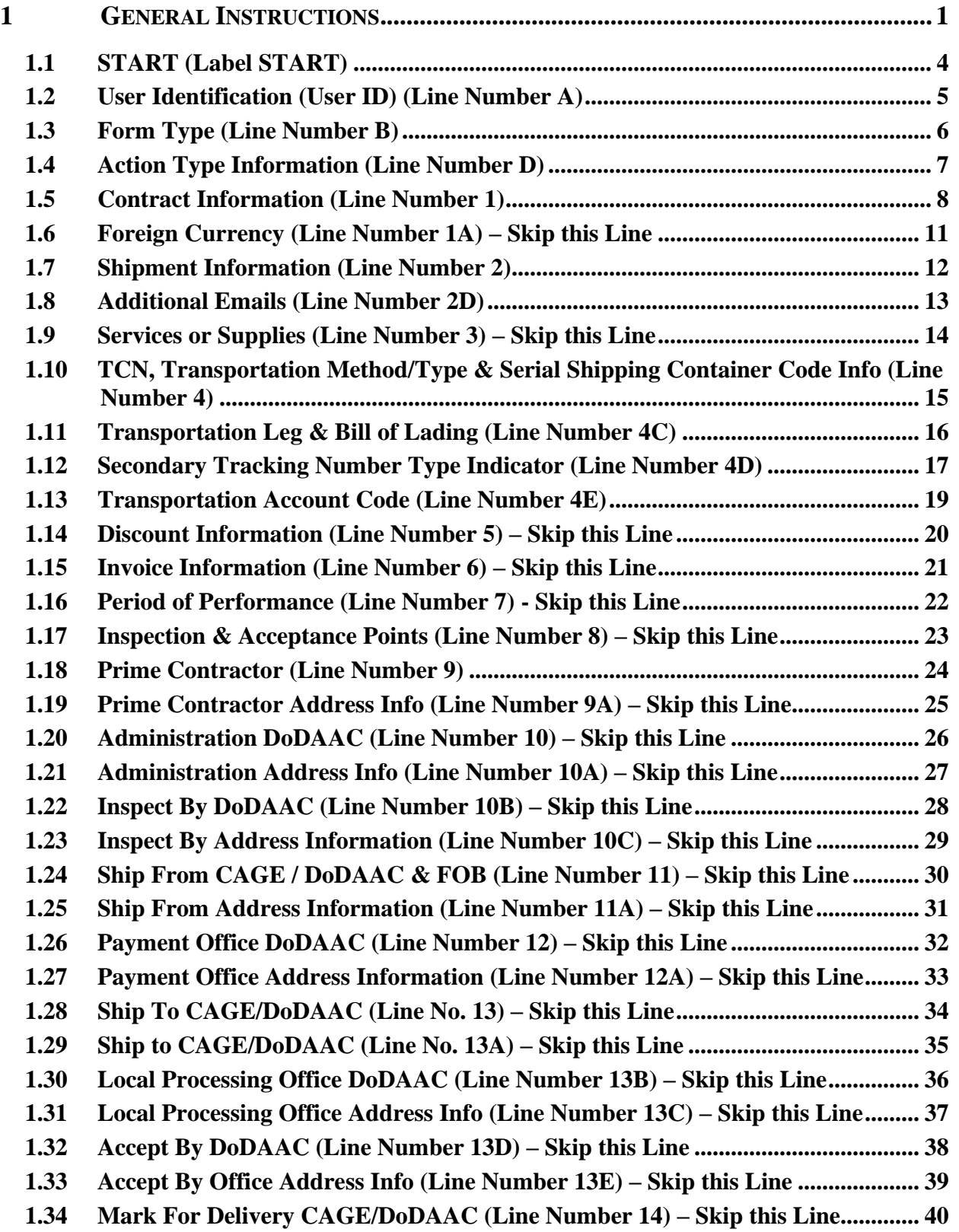

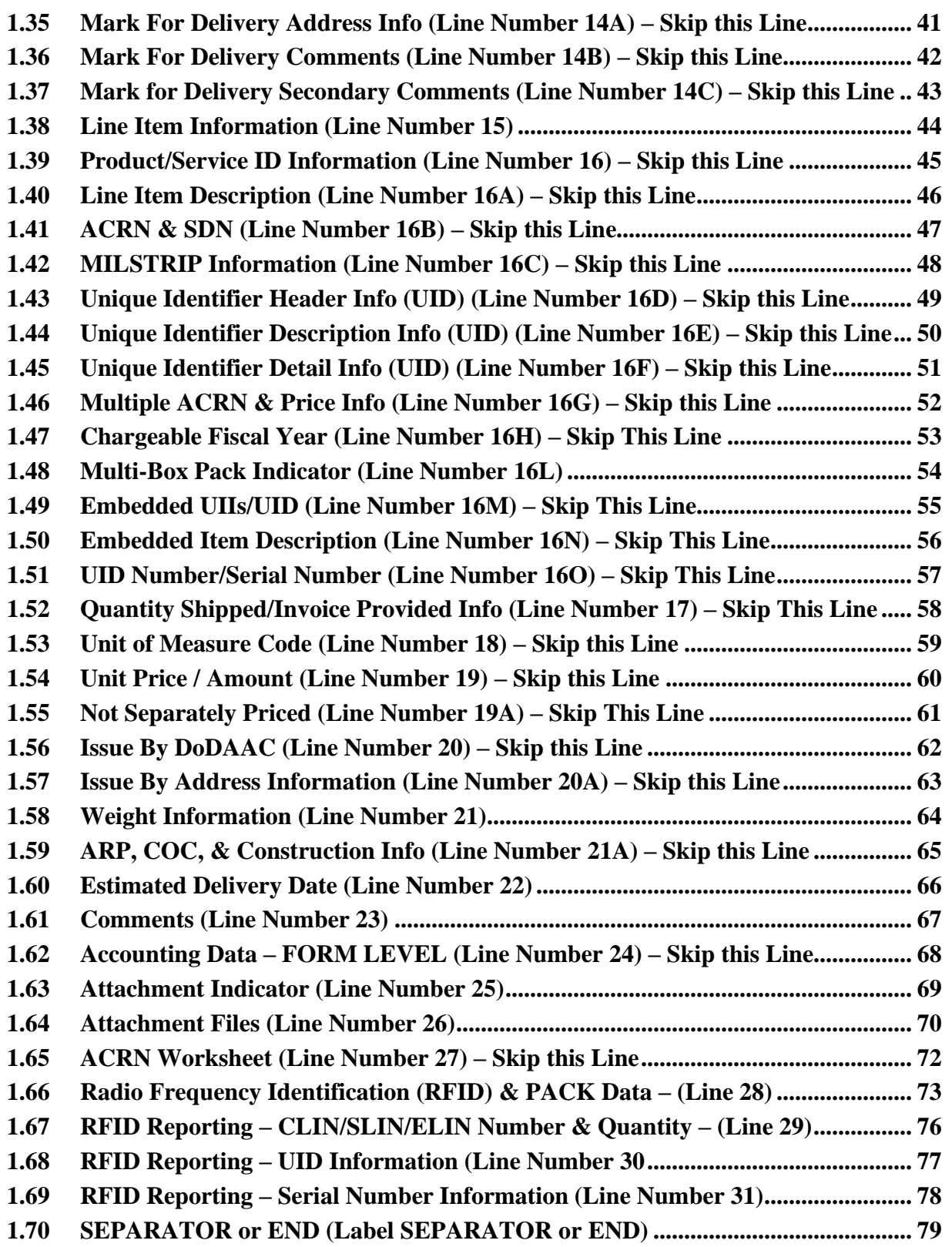

# <span id="page-8-0"></span>**1 General Instructions**

The following pages represent the Wide Area Workflow (WAWF) User Defined Format (UDF) for processing Receiving Report Pack/RFID and Transportation Update transactions in WAWF, including UID information. Please refer to other UDFs to process the following documents: Invoice and Invoice 2n1, Receiving Reports, Cost Vouchers, Progress Pay, Performance Based Payments, and Commercial Item Financing.

**NOTES:** If using a word processor program (i.e. Microsoft Word, WordPerfect, Microsoft WordPad, Microsoft Write, etc.) to create FTP files, then the text must first be cut/copied out of the word processor program and pasted into Microsoft Notepad, or another ASCII text editor and saved in the text editor, before sending the data to WAWF. This converts the text to text-only format and removes control characters that contain formatting information.

When submitting an attachment for a document, you must submit the attachments first, then the document file(s). Each attachment may only be used for a single document. A single attachment may not be used for multiple documents. If this is necessary, then submit the attachment with a unique name for each document. To avoid potential errors, FTP files and attachments need to be sent to WAWF in a binary format.

# **WARNING: Wide Area Workflow (WAWF) is designated for Sensitive Unclassified information ONLY. Do NOT upload classified attachments into WAWF.**

PIEE Website:

[https://piee.eb.mil](https://piee.eb.mil/)

Website for detailed UID information:

<http://www.acq.osd.mil/dpap/pdi/uid/index.html>

Website for detailed RFID information:

<http://www.acq.osd.mil/log/rfid/index.htm>

Each UDF layout includes the following:

- 1. Field Sequential number of the Field contained within the layout record.
- 2. Description Description of information to be contained within the Field.
- 3. Min/Max Minimum/maximum character amounts included within the Field.
- 4. PACK/RFID

& Transportation Depicts whether the Field is:

**M** – Mandatory – Usage is required.

**O** – Optional – Can be used or not used.

**C** – Conditional – Contingent upon other criteria being met. (Field is not mandatory or optional, e.g. Extension Fields to Department of Defense Activity Address Codes (DoDAAC); use if a DoDAAC is present.) See Notes Column for specific instructions.

**N/A** – Not Allowed

- 5. Notes Contains notations of the Field's usage or restrictions within WAWF.
- 6. Type Contains the Data Field type, (i.e. Alpha/Numeric, Numeric, Date, etc.).

In addition, Fields to be included within WAWF display the Field "Type" to depict the type of value to be included within the Field:

- **N** Integer Numeric Field
- **R** Decimal number. Where value includes decimal, WAWF requires that decimal point and value be sent: WAWF will NOT imply or assume decimal points. Examples:
	- o 300 will be read into WAWF as "300"
	- o 3.00 will be read into WAWF as "3"
	- o 3.5 will be read into WAWF at "3.5"
	- $\circ$  Decimal is included as part of Max Value i.e. R8.2 = 11 characters
- **ID** Identifier
- **AN** Alphanumeric String
- **DT** Date All Date Fields use format CCYYMMDD

### *Notes:*

- All Line Numbers, if used, must be followed by an asterisk ("\*") field separator. Each Field within the line must also be followed by a caret ("^") field separator unless it is the last Field in the Line Number that contains data.
- Special characters should not be sent to WAWF via Secure FTP. If special characters are sent, WAWF strips them out.
- For Lines not used within this guide a note states, "Skip this Line."
- Address information for valid Commercial and Government Entity (CAGE) Codes is downloaded from the System for Award Management (SAM) database.
- Address information for valid DoDAAC and Military Assistance Program Address Code (MAPAC) codes is downloaded from Defense Automatic Addressing System Center (DAASC) database.
- Referenced Microsoft Word documents are accessible via the WAWF Website.
- The term DoDAAC is used within this guide to represent DoDAAC or MAPAC.
- In every location where the system is expecting a letter code or ID code, the letters must be capitalized. For example: Yes/No responses – the "Y" or "N" must be capitalized, Product/Service ID Qualifier Codes and Transportation Method/Type Codes must also be capitalized.
- All FTP files must have the following extension: .ftp or .FTP
- When appropriate, below the Line layout, there are list(s) of values for the Fields that have identifiers. The basic import file layout is the same for all document types. For this reason, Fields that are allowed by WAWF, but that are not used for this document type, are shaded.
- The word "must" in a Line Note implies that the Line is mandatory. The word "may" in a Line Note implies that this Line is Conditional based on the terms of the contract or the needs of the contractor.
- **Use this document to report follow-up, PACK Data/RFID information only,** The lines noted in this FTP UDF are required for the "UPDATE" of the document only. If a vendor utilizes an original FTP Receiving Report and modifies the original data to include the "UPDATE" information, WAWF will ignore any data that is not required for the "UPDATE." Therefore, WAWF will only read the lines required for the "UPDATE" if an "UPDATE" document is submitted. If document lines are transmitted that are not required for the "UPDATE" transaction, WAWF will ignore such lines. Note: Vendors cannot do a correction of a document with an "UPDATE" transaction.

# <span id="page-11-0"></span>**1.1 START (Label START)**

**NOTES:** There must be one instance of the START Line per import file.

START must be capitalized.

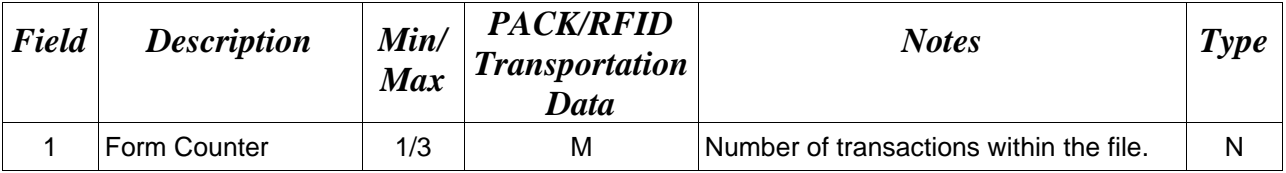

*Sample:*

 $START*10^{\wedge}$ 

# <span id="page-12-0"></span>**1.2 User Identification (User ID) (Line Number A)**

**NOTE:** There must be one instance of the User ID per transaction.

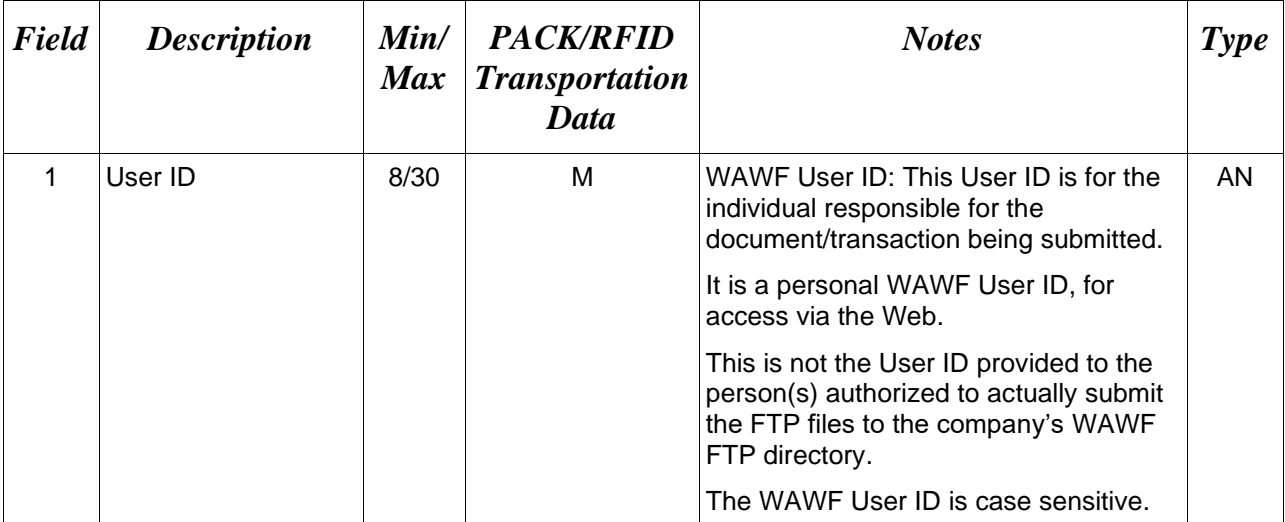

# *Sample:*

A\*j1R52Ssh^

# <span id="page-13-0"></span>**1.3 Form Type (Line Number B)**

**NOTE:** There must be one instance of the Form Type per transaction.

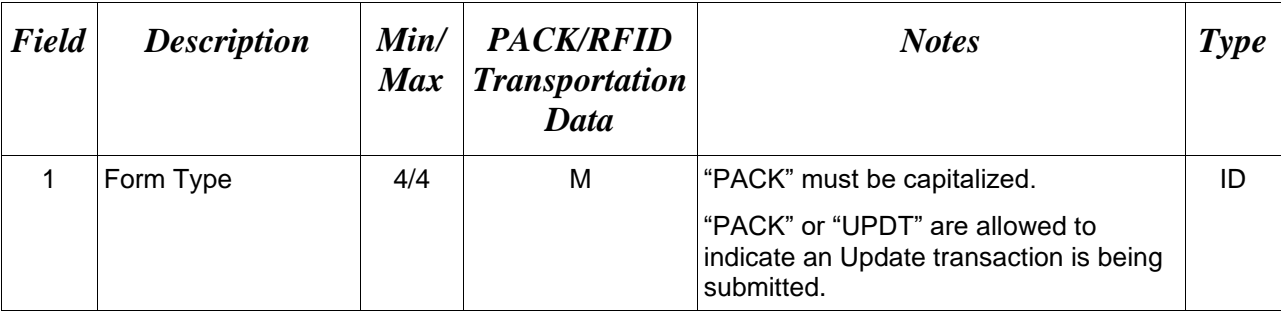

### *Sample:*

B\*PACK^ (current method - Add Pack Data)

# B\*UPDT^ (new method - Add Pack and/or Transportation Data)

*Notes:*

- If the Pack Data Lines are submitted on the update, and the Pack Later indicator was set on the document, the pack data will be added and the Pack Later indicator will be turned off on the document.
- If the Transportation Data Lines are submitted and the Transportation Later indicator was set on the document, the transportation data will be added and the Transportation Indicator will be turned off on the document.

# <span id="page-14-0"></span>**1.4 Action Type Information (Line Number D)**

**NOTE:** There may be one instance of the Action Type per transaction.

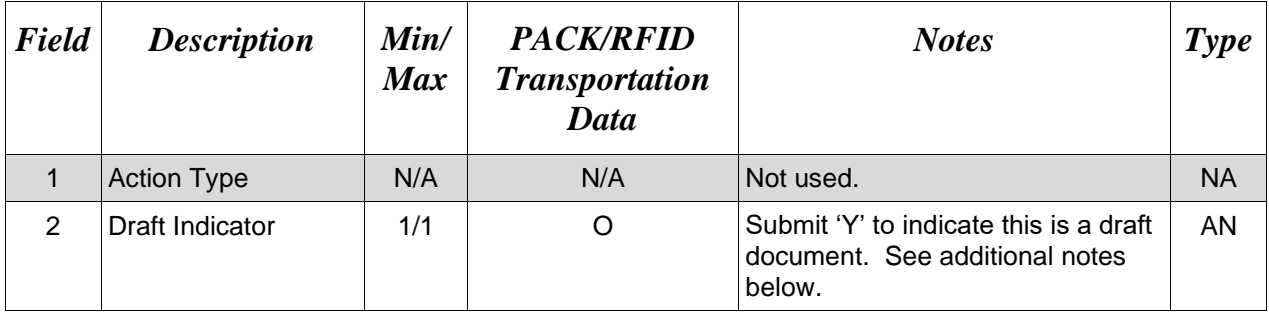

### *Samples:*

 $D^*$ <sup> $\uparrow$ </sup>Y<sup>^</sup> (Draft)

# *Notes:*

- When FTP submissions are identified as a "Draft", the system will process them inbound using the following minimal data set requirements:
	- o Vendor CAGE
	- o Contract Number Type (Defaults to DoD Contract (FAR) if not entered)
	- o Contract Number
	- o Delivery Order Number
	- o Pay Official DoDAAC
	- o Document Type
	- o Routing DoDAACs depending on the document type and pay system
	- o Invoice/Shipment Number depending on the document type
	- o If any Line Item data is submitted, the Item No is mandatory

Once submitted as a "Draft", all documents must be processed via the web interface using the current "Save and Continue" functionality. There will be no ability to "add to a document" via additional electronic submissions.

# <span id="page-15-0"></span>**1.5 Contract Information (Line Number 1)**

**NOTE:** There must be one instance of the Contract Information per transaction.

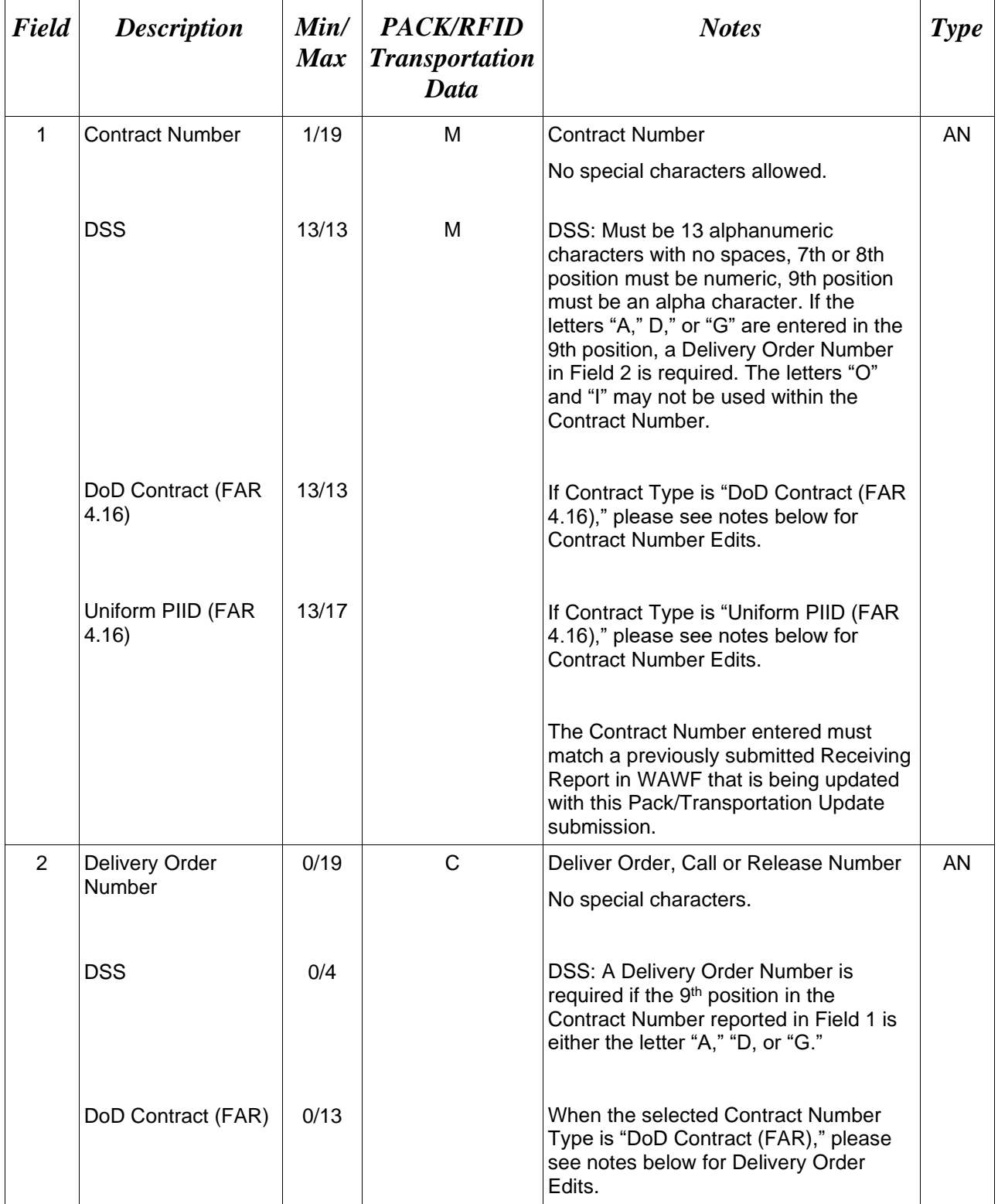

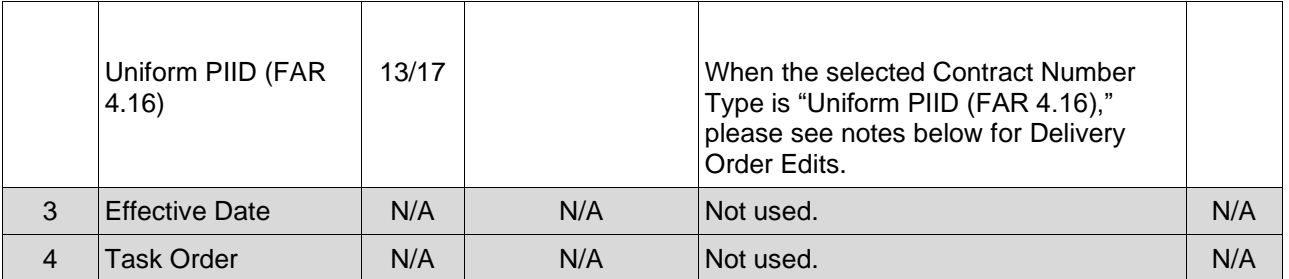

#### *Sample:*

1\*DCA10096D0050^0040^^^

# **Line 1 Field 1 and Line 1 Field 2 Contract Number and Delivery Order Edits**

### *Contract Type is "DoD Contract (FAR)"; Fiscal Year 18 and later*

#### **Contract Number Edits:**

- No special characters allowed.
- Must be 13 characters in length.
- Contract cannot contain "O" or "I" at any position.
- Positions 1 and 2 cannot both be numeric.
- Positions 7 and 8 (FY parameter) must be numeric and greater than or equal to 18 and less than 66.
- Position 9 must be alpha.
- Position 9 may not be: B, E, I, J, O, Q, R, U, W, X, Y, or Z.
- Position 10 through 13 in the Contract Number may not be "0000."

### **Delivery Order Number Edits:**

- No special characters allowed.
- Must be 13 characters in length.
- Delivery Order Number may not contain "O" or "I" at any position.
- Positions 1 and 2 cannot both be numeric.
- Positions 7 and 8 (FY parameter) must be numeric and 18 or greater and less than 66.
- Position 9 must be F.
- Position 10 through 13 in the Delivery Order Number may not be "0000" (all zeroes).
- Delivery Order is prohibited when the  $9<sup>th</sup>$  position of the Contract Number is C, F, H, M, P, or V.
- For Acquisition, Delivery Order is required when the  $9<sup>th</sup>$  position of the Contract Number is A, D, or G.

# *Contract Type is "DoD Contract (FAR)"; Fiscal Year 17 and prior*

#### **Contract Number Edits:**

- No special characters allowed.
- Must be 13 characters in length.
- Contract cannot contain "O" or "I" at any position.
- Positions 1 and 2 cannot both be numeric.
- Positions 7 and 8 (FY parameter) must be numeric and less than 18 or greater than 65.
- Position 9 must be alpha.
- Position 9 cannot be  $B$ , E, I, J, N, O, Q, R, T, U, or Y.
- Position 10 through 13 in the Contract Number may not be "0000."

### **Delivery Order Number Edits:**

- No special characters allowed.
- Must be 0, 4, or 13 characters in length.
- May not contain "O" or "I" at any position.
- For Acquisition, Delivery Order required when the ninth position of Contract Number is A, D or G.
- Delivery Order prohibited when ninth position of Contract Number is C, F, M, P, V, or W.
- If the Delivery Order is 4 characters, the following edits will be applied:
	- The characters "A" and "P" are prohibited in the first position of 4-character Delivery Order Number.
	- "0000" is not acceptable value.
- If the Delivery Order is 13 characters, the following edits will be applied:
	- Positions 1 and 2 cannot both be numeric.
	- Positions 7 and 8 must be numeric.
	- Position 9 must be F.
	- Positions 10 through 13 cannot be all zeroes.

# *Contract Type is "Uniform PIID (FAR 4.16)"*

### **Contract Number Edits:**

- No special characters allowed.
- Must be 13 to 17 characters in length, inclusive.
- Contract cannot contain "O" or "I" at any position.
- Positions 1 and 2 must be numeric.
- Positions 7 and 8 (FY parameter) must be numeric and 16 or greater.
- Position 9 must be alpha.
- Position 9 cannot be: B, E, I, J, O, Q, R, U, W, X, Y, or Z.
- Position 10 through the end of the Contract Number may not be all zeroes.

# **Delivery Order Number Edits:**

- No special characters allowed.
- Must be 13 to 17 characters in length, inclusive.
- Delivery Order Number may not contain "O" or "I" at any position.
- Positions 1 and 2 must be numeric.
- Positions 7 and 8 must be numeric and 16 (FY parameter) or greater.
- Position 9 must be F.
- Position 10 through the end of the Delivery Order Number may not be all zeroes.
- Delivery Order is prohibited when the 9<sup>th</sup> position of the Contract Number is C, F, H, P, or V.
- For Acquisition, Delivery Order is required when the  $9<sup>th</sup>$  position of the Contract Number is A, D, or G.

# <span id="page-18-0"></span>**1.6 Foreign Currency (Line Number 1A) – Skip this Line**

# <span id="page-19-0"></span>**1.7 Shipment Information (Line Number 2)**

**NOTE:** There must be one instance of the Shipment Information per transaction.

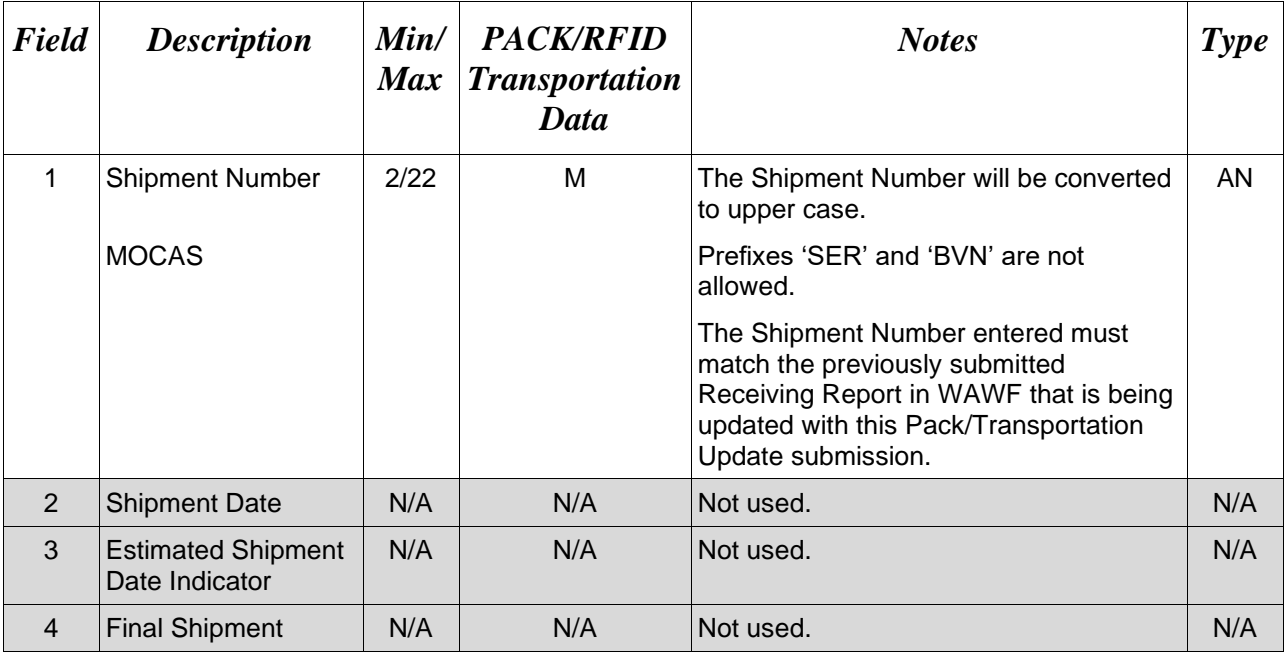

# *Sample:*

 $2*$ SHIP01^^^^

# <span id="page-20-0"></span>**1.8 Additional Emails (Line Number 2D)**

**NOTE**: This line is used to submit email addresses to which WAWF will forward an additional workflow notice for the document.

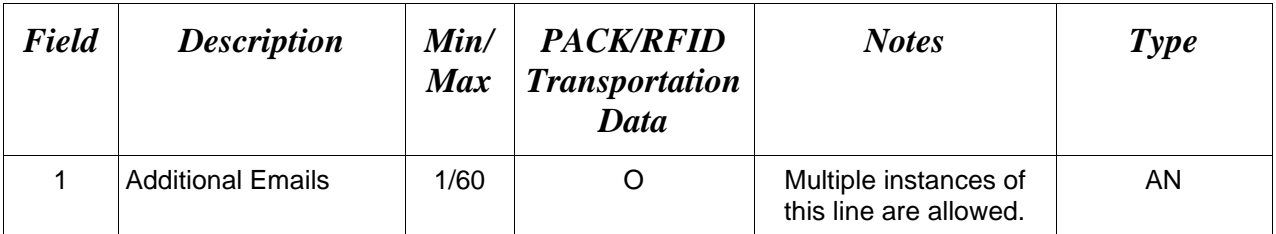

# *Sample:*

2D\*john@gmail.com^

# <span id="page-21-0"></span>**1.9 Services or Supplies (Line Number 3) – Skip this Line**

# <span id="page-22-0"></span>**1.10 TCN, Transportation Method/Type & Serial Shipping Container Code Info (Line Number 4)**

**NOTE:** There may be one instance of the Bill of Lading, TCN and Transportation Method/Type Information per transaction.

When submitting a Transportation Update, Transportation data submitted, including blank fields, will replace any previously submitted Transportation data. This includes updating, deleting, or adding Transportation data via the update transaction.

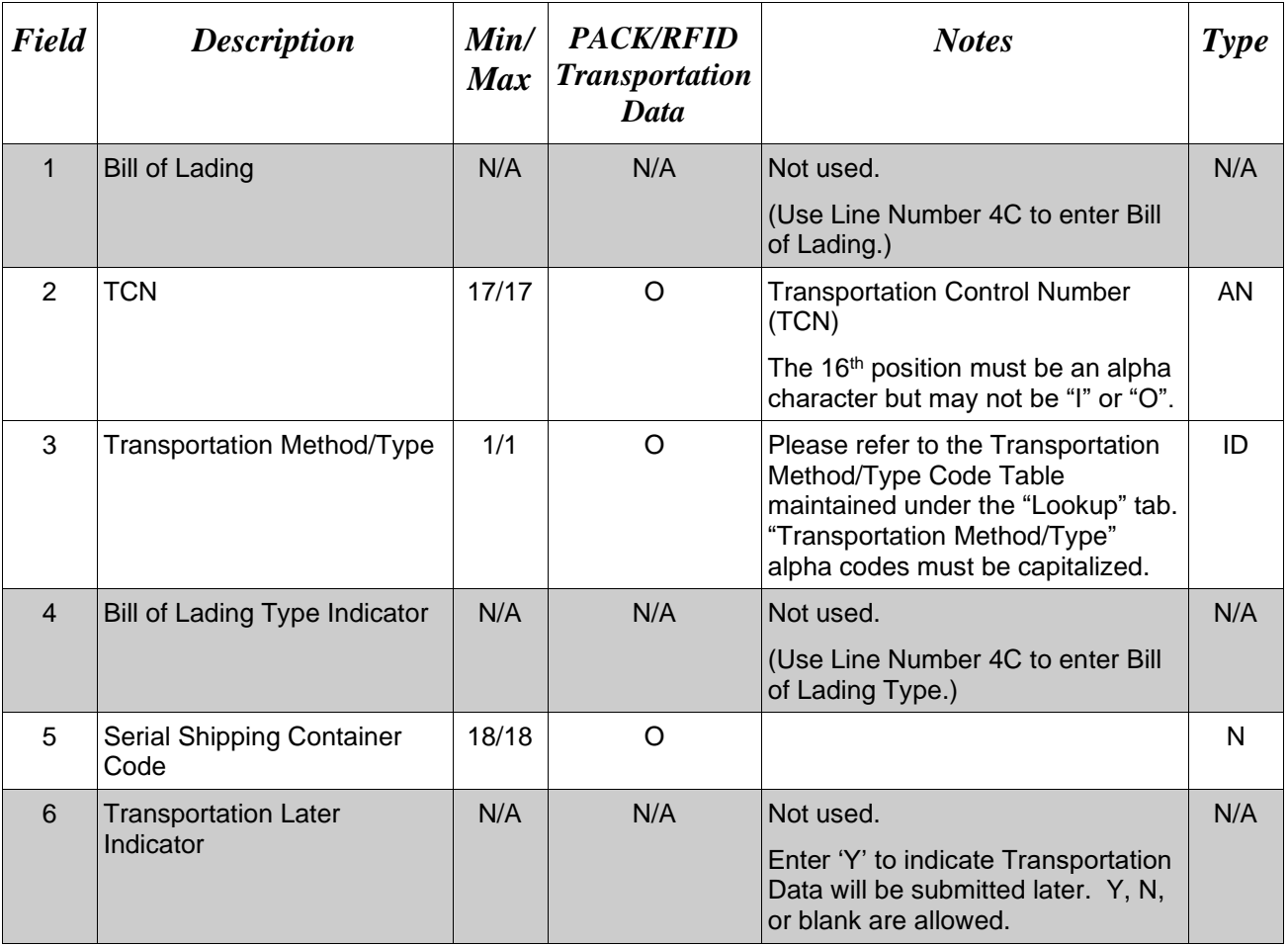

# *Samples:*

4\*^TCN041212347861R5^^^104236791753187412^

# <span id="page-23-0"></span>**1.11 Transportation Leg & Bill of Lading (Line Number 4C)**

**NOTE:** There may be one instance of the Transportation Leg per transaction.

When submitting a Transportation Update, Transportation data submitted, including blank fields, will replace any previously submitted Transportation data. This includes updating, deleting, or adding Transportation data via the update transaction.

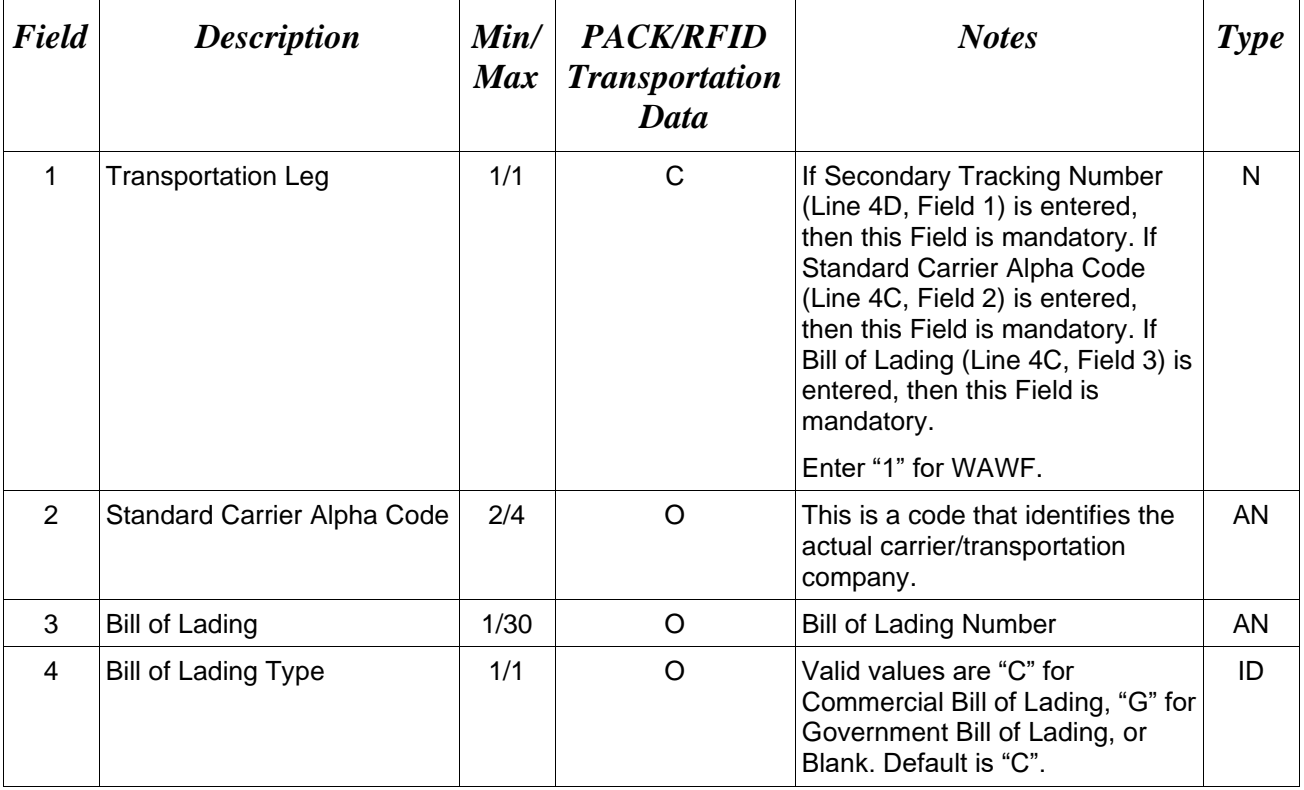

# *Samples:*

 $4C*1^{\wedge\wedge\wedge\wedge}$  (If this sample applies, then Line 4D must be used)

4C\*1^USPS^BOL0891243^C^ (Transportation Leg, SCAC, Bill of Lading (BOL) and BOL Type)

4C\*1^USPS^BOL0891243^^ (Transportation Leg, SCAC and Bill of Lading)

4C\*1^^BOL891243^G^ (Bill of Lading and Bill of Lading Type)

### <span id="page-24-0"></span>**1.12 Secondary Tracking Number Type Indicator (Line Number 4D)**

**NOTE:** There may be one or two instances of this Line Number per transaction.

When submitting a Transportation Update, Transportation data submitted, including blank fields, will replace any previously submitted Transportation data. This includes updating, deleting, or adding Transportation data via the update transaction.

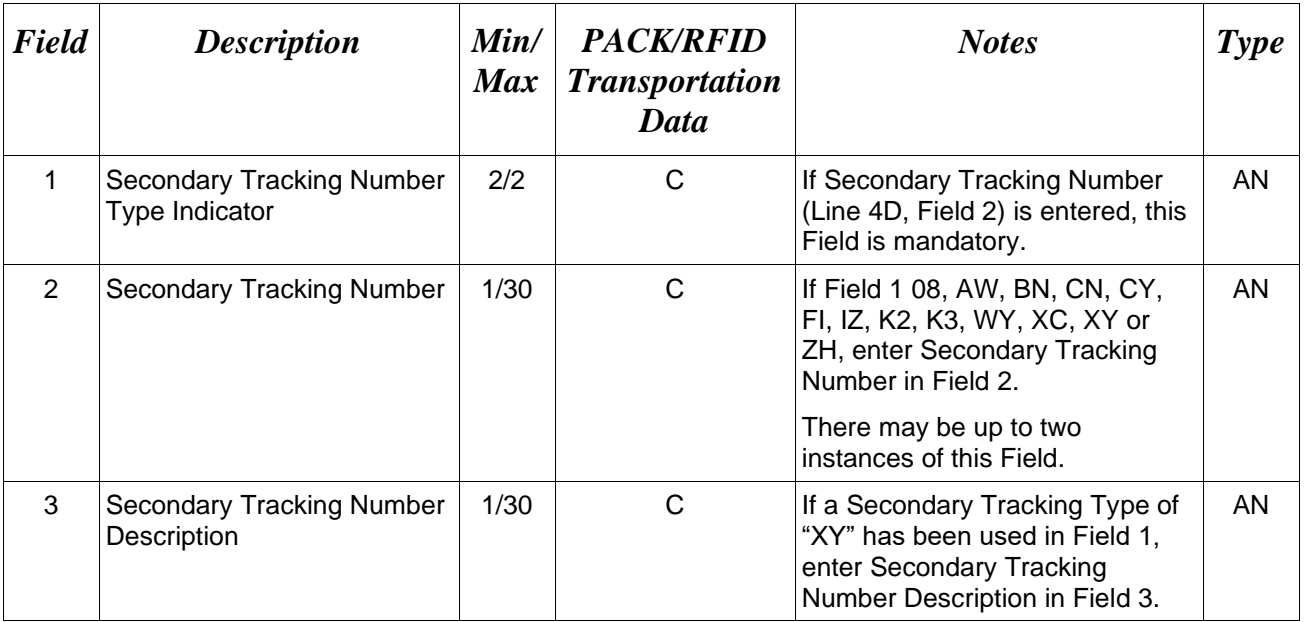

### *Samples:*

4D\*AW^STN000001^^

# 4D\*XY^STN000001^VENDOR RELEASE NUMBER^

### **Secondary Tracking Number Type Indicator Codes:**

- 08 Carrier Assigned Package Identification Number
- AW Air Waybill Number
- BN Sealift Booking Number
- CN PRO/Invoice Number
- CY Truck Number/Commercial Registration Number
- FI Port Call File Number
- IZ Insured Parcel Post Number

# K2 Certified Mail Number

- K3 Registered Mail Number
- WY Surface Waybill Number
- XC Trailer Number/Cargo Control Number
- XY Other Unlisted Transportation Number
- ZH Express Mail Number

# <span id="page-26-0"></span>**1.13 Transportation Account Code (Line Number 4E)**

**NOTE:** There may be one instance of the Transportation Account Code per transaction.

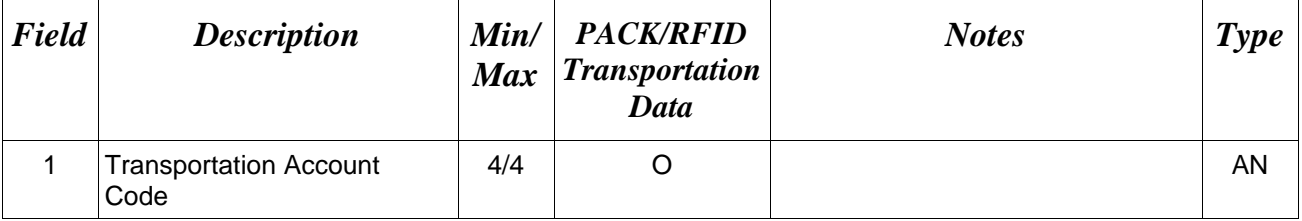

# *Sample:*

 $4E^*DIII^{\wedge}$ 

# <span id="page-27-0"></span>**1.14 Discount Information (Line Number 5) – Skip this Line**

# <span id="page-28-0"></span>**1.15 Invoice Information (Line Number 6) – Skip this Line**

# <span id="page-29-0"></span>**1.16 Period of Performance (Line Number 7) - Skip this Line**

# <span id="page-30-0"></span>**1.17 Inspection & Acceptance Points (Line Number 8) – Skip this Line**

# <span id="page-31-0"></span>**1.18 Prime Contractor (Line Number 9)**

**NOTE:** There must be one instance of the Prime Contractor Information per transaction.

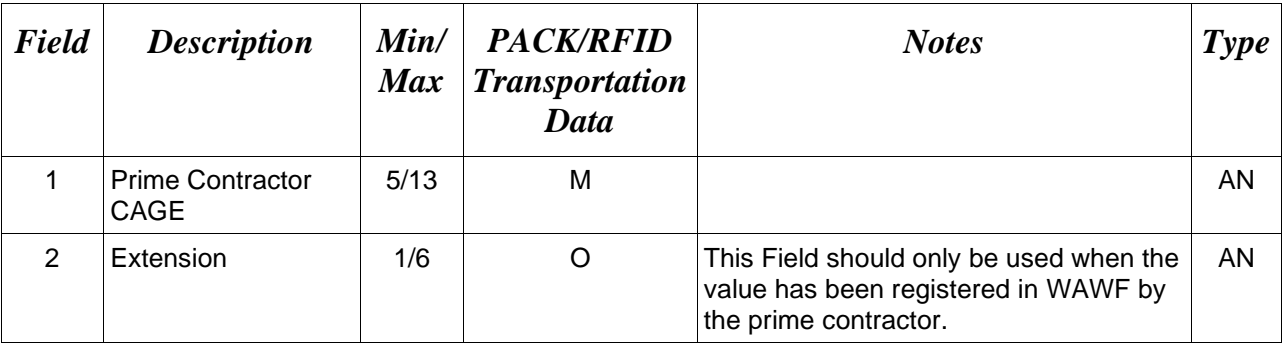

*Sample:*

9\*67580^DET^

# <span id="page-32-0"></span>**1.19 Prime Contractor Address Info (Line Number 9A) – Skip this Line**

# <span id="page-33-0"></span>**1.20 Administration DoDAAC (Line Number 10) – Skip this Line**

# <span id="page-34-0"></span>**1.21 Administration Address Info (Line Number 10A) – Skip this Line**

# <span id="page-35-0"></span>**1.22 Inspect By DoDAAC (Line Number 10B) – Skip this Line**
# **1.23 Inspect By Address Information (Line Number 10C) – Skip this Line**

#### **1.24 Ship From CAGE / DoDAAC & FOB (Line Number 11) – Skip this Line**

# **1.25 Ship From Address Information (Line Number 11A) – Skip this Line**

# **1.26 Payment Office DoDAAC (Line Number 12) – Skip this Line**

# **1.27 Payment Office Address Information (Line Number 12A) – Skip this Line**

# **1.28 Ship To CAGE/DoDAAC (Line No. 13) – Skip this Line**

# **1.29 Ship to CAGE/DoDAAC (Line No. 13A) – Skip this Line**

# **1.30 Local Processing Office DoDAAC (Line Number 13B) – Skip this Line**

#### **1.31 Local Processing Office Address Info (Line Number 13C) – Skip this Line**

# **1.32 Accept By DoDAAC (Line Number 13D) – Skip this Line**

#### **1.33 Accept By Office Address Info (Line Number 13E) – Skip this Line**

.

# **1.34 Mark For Delivery CAGE/DoDAAC (Line Number 14) – Skip this Line**

#### **1.35 Mark For Delivery Address Info (Line Number 14A) – Skip this Line**

# **1.36 Mark For Delivery Comments (Line Number 14B) – Skip this Line**

#### **1.37 Mark for Delivery Secondary Comments (Line Number 14C) – Skip this Line**

#### **1.38 Line Item Information (Line Number 15)**

LOOP ID: Line Number - 15

**NOTES:** There may be one to 999 instances of the Line Item Loop per transaction. Line Number 15 is required when updating the Multi-Box Pack Indicator entry (Line Number 16L) for the Line Item.

Total of all loops cannot exceed 10 billion. The total amount for each Line Item is determined by multiplying the Quantity Shipped by the Unit Price.

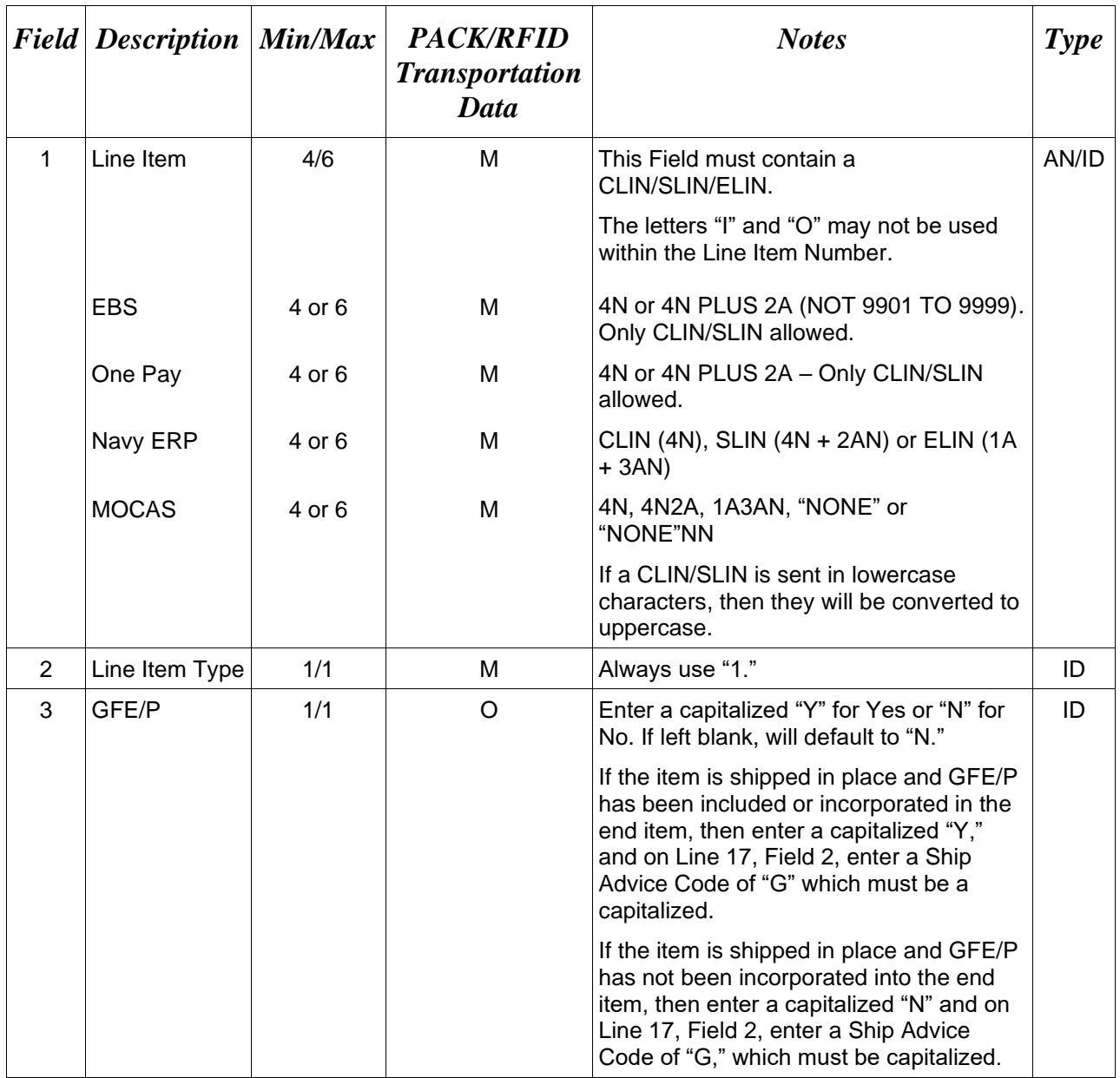

*Samples:*  15\*0001^1^N^ 15\*A001^1^^

# **1.39 Product/Service ID Information (Line Number 16) – Skip this Line**

# **1.40 Line Item Description (Line Number 16A) – Skip this Line**

# **1.41 ACRN & SDN (Line Number 16B) – Skip this Line**

# **1.42 MILSTRIP Information (Line Number 16C) – Skip this Line**

# **1.43 Unique Identifier Header Info (UID) (Line Number 16D) – Skip this Line**

#### **1.44 Unique Identifier Description Info (UID) (Line Number 16E) – Skip this Line**

# **1.45 Unique Identifier Detail Info (UID) (Line Number 16F) – Skip this Line**

#### **1.46 Multiple ACRN & Price Info (Line Number 16G) – Skip this Line**

#### **1.47 Chargeable Fiscal Year (Line Number 16H) – Skip This Line**

#### **1.48 Multi-Box Pack Indicator (Line Number 16L)**

**NOTES:** There may be one instance of Multi-Box Pack Indicator per Line Item in the Line Item Loop. If Line 16L is not submitted, then WAWF will default to "N" for each line item. If this Line is reported, then Line 15 is mandatory.

Multi-Box Pack capability is to be used when packing one unit (consisting of multiple components) in several containers, each with its own unique RFID Package ID.

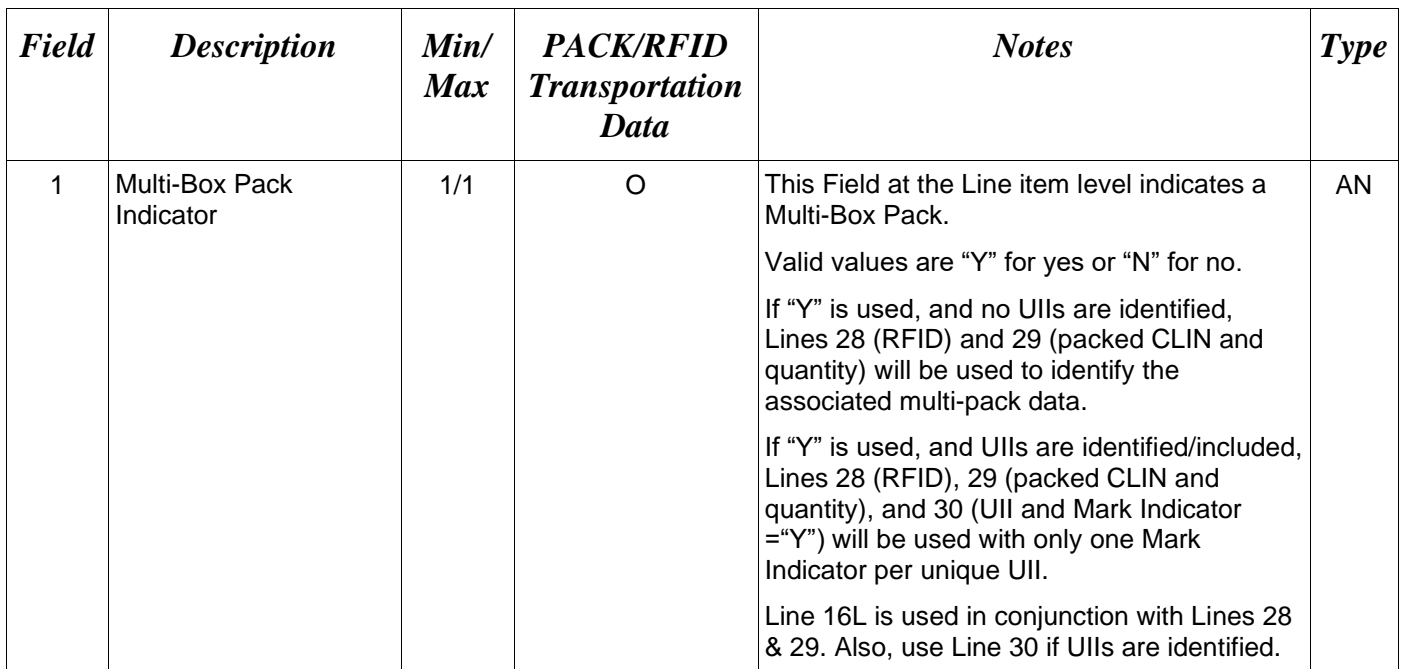

#### *Samples:*

16L\*Y^ (If a Multi-Box Pack)

16L\*N^ (If not a Multi-Box Pack)

#### *Note:*

The Multi-Box Pack indicator will be defaulted to "N" if a value is not entered.

# **1.49 Embedded UIIs/UID (Line Number 16M) – Skip This Line**

# **1.50 Embedded Item Description (Line Number 16N) – Skip This Line**

# **1.51 UID Number/Serial Number (Line Number 16O) – Skip This Line**

# **1.52 Quantity Shipped/Invoice Provided Info (Line Number 17) – Skip This Line**

# **1.53 Unit of Measure Code (Line Number 18) – Skip this Line**

# **1.54 Unit Price / Amount (Line Number 19) – Skip this Line**

# **1.55 Not Separately Priced (Line Number 19A) – Skip This Line**

# **1.56 Issue By DoDAAC (Line Number 20) – Skip this Line**

#### **1.57 Issue By Address Information (Line Number 20A) – Skip this Line**

#### **1.58 Weight Information (Line Number 21)**

**NOTE:** There may be one instance of the Weight Information per transaction.

When submitting a Transportation Update, Transportation data submitted, including blank fields, will replace any previously submitted Transportation data. This includes updating, deleting, or adding Transportation data via the update transaction.

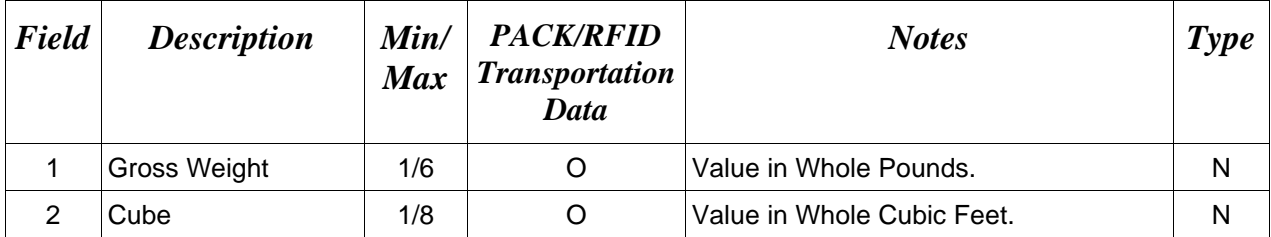

*Sample:*

 $21*5^{\wedge}$ 21\*100^500^
# **1.59 ARP, COC, & Construction Info (Line Number 21A) – Skip this Line**

## **1.60 Estimated Delivery Date (Line Number 22)**

**NOTES:** There may be one instance of Line 22 per transaction.

If this Field is entered, it will overwrite previous Estimated Delivery Date entered in document submission.

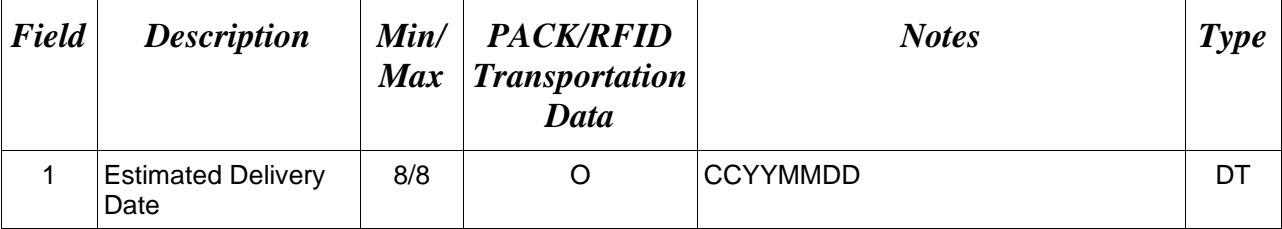

*Sample:*

22\*20080610^

# **1.61 Comments (Line Number 23)**

**NOTE:** There may be one to 25 instances of the Comments per transaction for the Receiving Report.

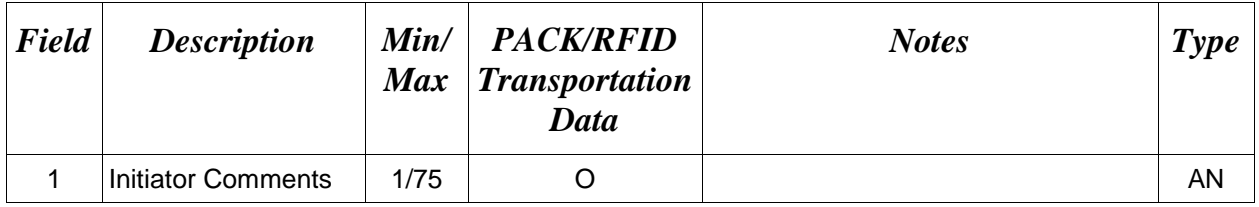

### *Sample:*

23\*This is a comment for the whole document^

# **1.62 Accounting Data – FORM LEVEL (Line Number 24) – Skip this Line**

# **1.63 Attachment Indicator (Line Number 25)**

**NOTE:** There must be one instance of the Attachment Indicator per transaction.

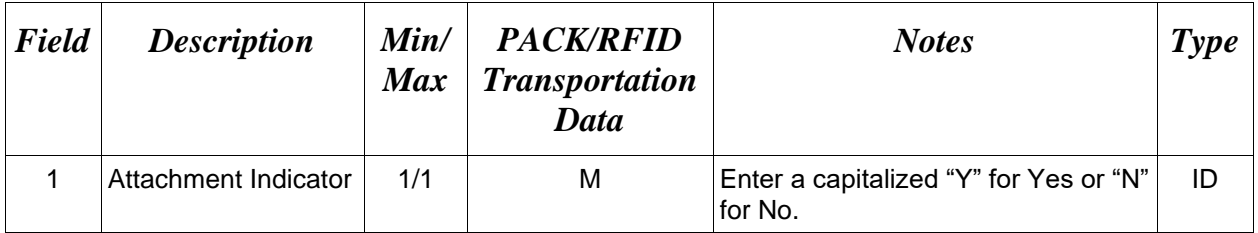

## *Sample:*

 $25*Y^{\wedge}$ 

## **1.64 Attachment Files (Line Number 26)**

**NOTES:** There may be multiple instances of the Attachment Files per transaction.

When attachments are included with documents submitted via SFTP, if document submission fails in WAWF, the attachment must be resubmitted at the same time the document is resubmitted.

Ensure that all attachments are sent prior to the FTP file.

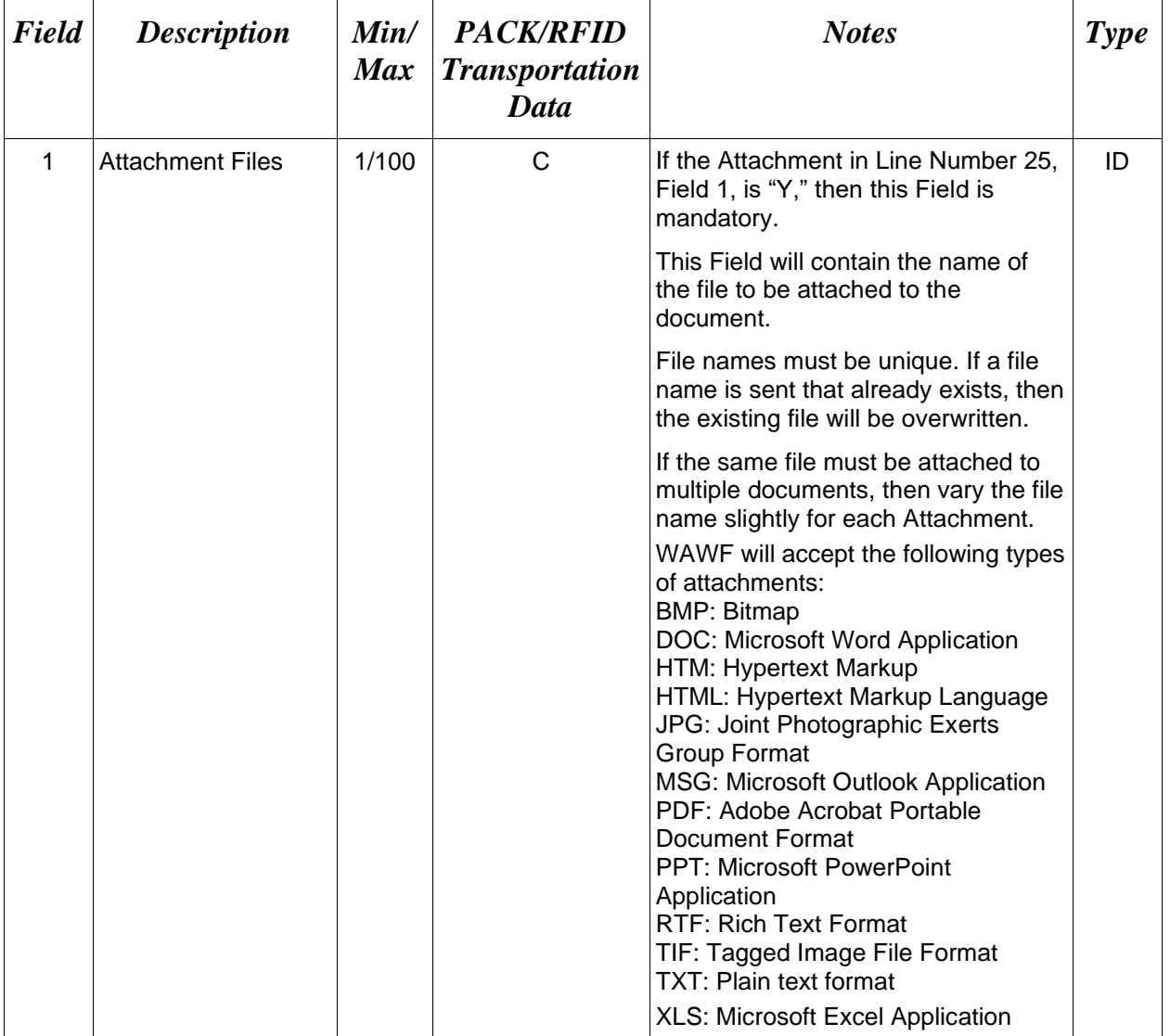

### *Sample:*

26\*document.doc^

#### *Notes:*

- The naming convention for attachments is as follows: Only underscores may be used in the file name. No spaces or special characters are allowed in the file name.
- The document is case sensitive and must exactly match the name of the attachment being sent.
- The attachment must be submitted prior to the submission of the transaction. If multiple attachments are submitted, they must have unique names.
- If for any reason the original transaction with an attachment fails import to WAWF, the attachments must be resubmitted as well as the transaction
- A single attachment file may not exceed 5 megabytes. Multiple attachment files may be submitted.

## *Example:*

CAGEx\_ccyymmdd.XXX

# **1.65 ACRN Worksheet (Line Number 27) – Skip this Line**

#### **1.66 Radio Frequency Identification (RFID) & PACK Data – (Line 28)**

**NOTES:** There may be one or more instances of RFID/PACK data reported on Line 28.

If additional layers of RFID/PACK data are to be reported, Line 28 should repeat with an incremental letter (e.g. 28A, 28B, 28C and 28D) to indicate layering of the packs. There is a maximum of five layers or RFID/PACK data allowed including the first Line 28 that is reported.

If UII is included, one Line 30 with the UII in Field 1 and the Mark Indicator "Y" in Field 2 is used to identify the same UII of the Multi-Box Pack.

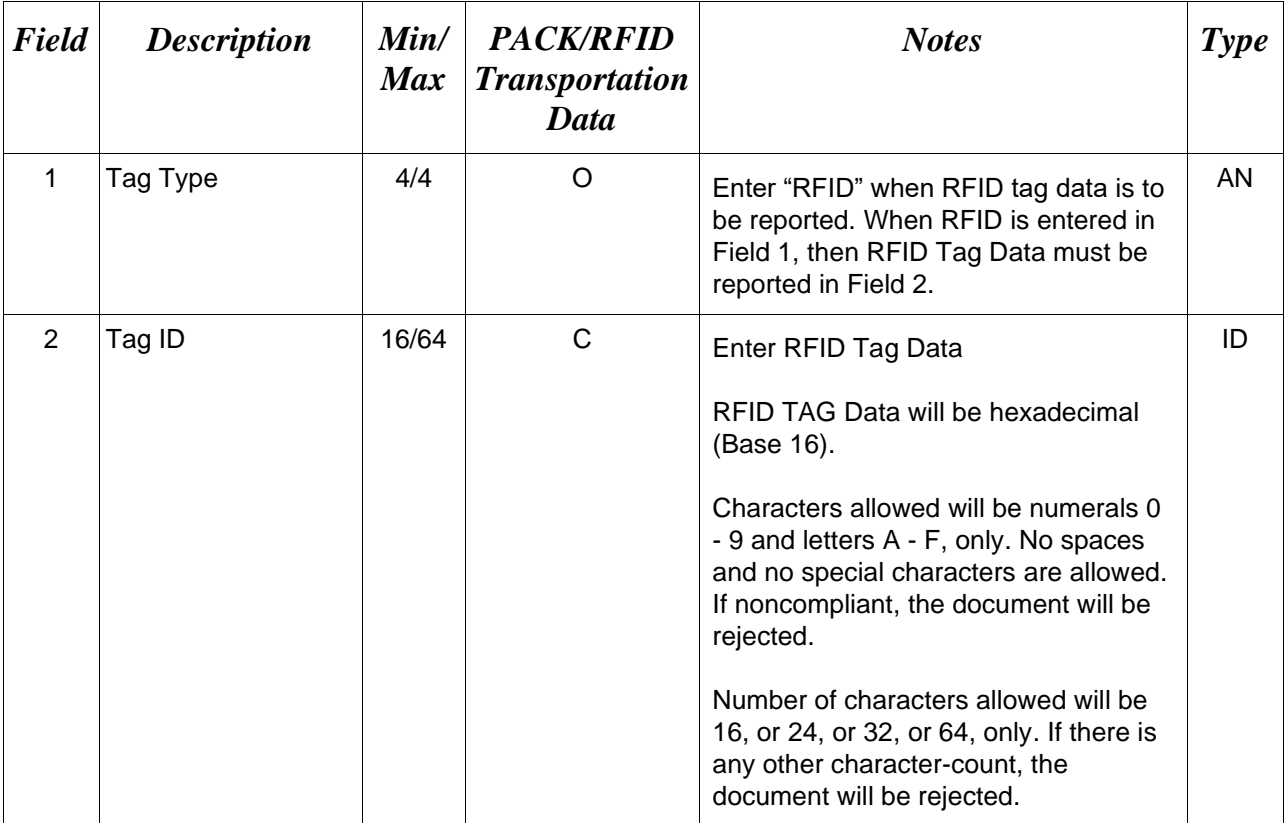

*Samples:* 

28\*RFID^CE71133E31FC1C35^

## *For Multiple/Layering Packs*

*The Pack in Line 28D is in the Pack in Line 28C*

*The Pack in Line 28C is in the Pack in Line 28B*

*The Pack in Line 28B is in the Pack in Line 28A The Pack in Line 28A is in the Pack in Line 28* 28\*RFID^CE71133E31FC1C36^ 28A\*RFID^CE71133E31FC1C32^ 28B\*RFID^CE71133E31FC1C31^ 28C\*RFID^CE71133E31FC1C37^ 28D\*RFID^CE71133E31FC1C38^ 28\*RFID^CE71133E31FC1C39^

#### *For Multi-pack/Multi-box*

*Four different RFIDs with the same CLIN and same UID between four different boxes* 28\*RFID^A23456789012345A^ 29\*0002^1^ 30\*D26512SERNUM0001-/1^^ 28\*RFID^B23456789012345B^ 29\*0002^1^ 30\*D26512SERNUM0001-/1^Y^ 28\*RFID^C23456789012345C^ 29\*0002^1^ 30\*D26512SERNUM0001-/1^^ 28\*RFID^D23456789012345D^ 29\*0002^1^ 30\*D26512SERNUM0001-/1^^

#### *Without UIIs:*

*Four different RFIDs with the same CLIN between four different boxes* 28\*RFID^A23456789012345A^ 29\*0002^1^ 28\*RFID^B23456789012345B^

29\*0002^1^

29\*0002^1^

29\*0002^1^

28\*RFID^C23456789012345C^

28\*RFID^D23456789012345D^

75

# **1.67 RFID Reporting – CLIN/SLIN/ELIN Number & Quantity – (Line 29)**

**NOTE:** There may be one or more instances of Line 29 per transaction.

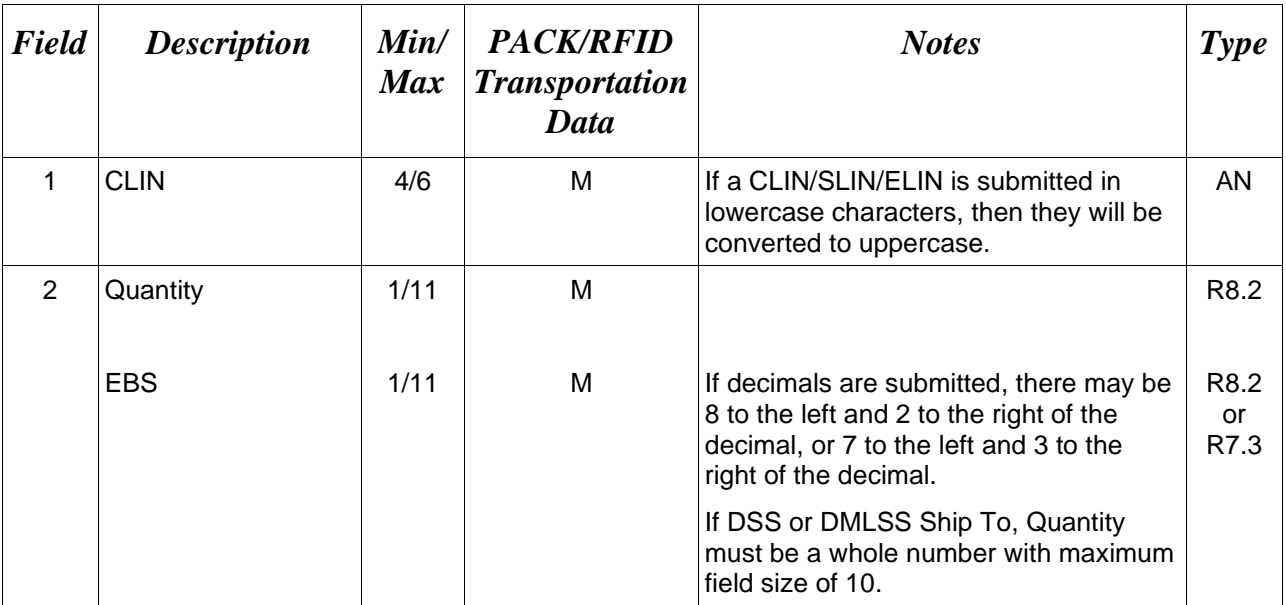

# *Sample:*

29\*0001^3^

#### **1.68 RFID Reporting – UID Information (Line Number 30**

**NOTE:** There may be one or more instances of Line 30, Field 1 to report UII information included in the RFID/Pack.

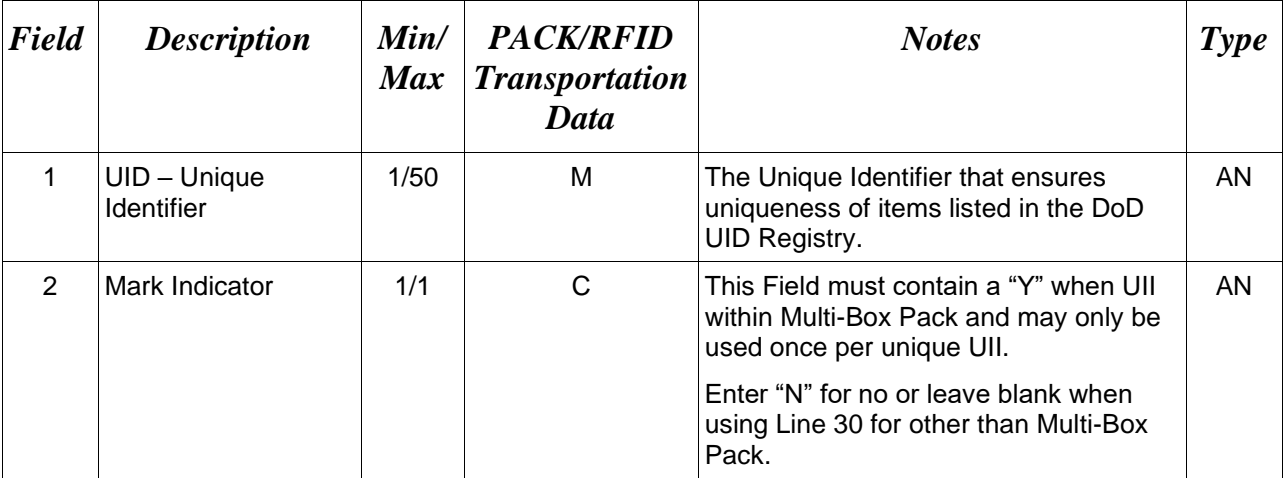

#### *Samples:*

30\*D012340001^^

30\*D012340001^Y^

#### *Notes:*

- If an item has UIDs, the number of UIDs reported must match the quantity reported in Line 29, Field 2.
- If Multi-Box Indicator "Y" is identified in Line 16L and UII is included, one Line 30 with the UII in Field 1 and a Mark Indicator "Y" in Field 2 will be used to identify the same UII of the Multi-Box Pack.

#### *Metadata Requirements*

Document will be rejected if the Enterprise ID contains special characters.

No special characters, except for dashes (-) and forward slashes (/) are allowed for the Original Part Number and Serial Number. If received, the document will be rejected.

The UID may only contain uppercase English alphabet characters A – Z, no spaces allowed.

The UID may only contain numeric characters 0-9.

The UID may only contain special characters "- and "/" if contained in Original Part Number and/or Serial Number.

## **1.69 RFID Reporting – Serial Number Information (Line Number 31)**

**NOTES:** There may be one or more instances of Line 31 to report Item Serial Number information included in the RFID/Pack.

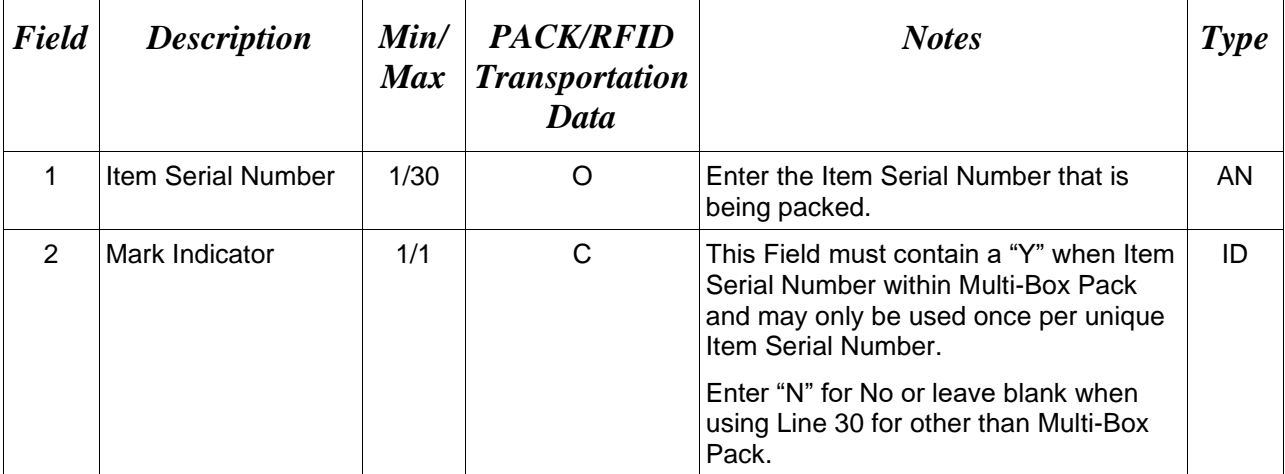

*Sample:* 31\*00000011001A

# **1.70 SEPARATOR or END (Label SEPARATOR or END)**

**NOTES:** The SEPARATOR (=SEPARATOR=) must be used between transactions when there are multiple transactions in the file. There may be one or more instances of the SEPARATOR per file.

DO NOT USE SEPARATOR IF FILE ONLY CONTAINS ONE DOCUMENT.

There must be one instance of the END (=END=) per file and it must be at the end of the file.

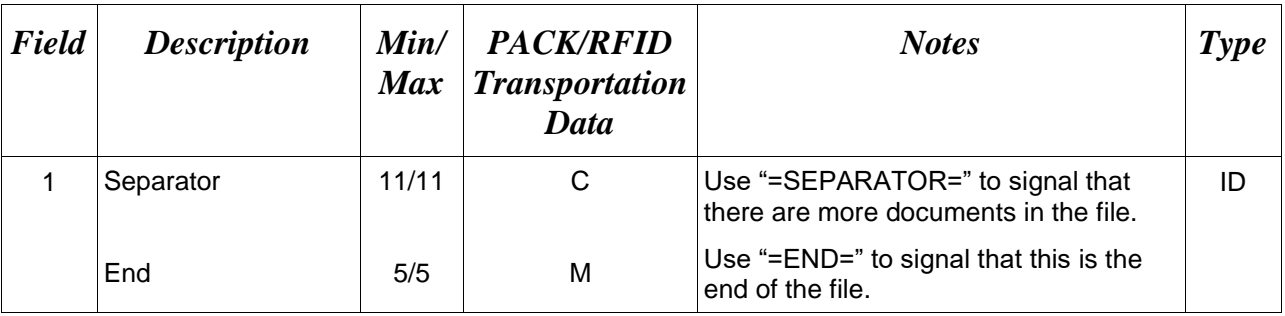

#### *Samples:*

 $=$ SEPARATOR $=$ 

 $=$ END $=$ 

#### **Pack/Transportation Receiving Report Update**

```
START*1^
A*estar01^
B*UPDT^
1*N0002411CRL52^
2*RAY5294^
4*^N0002482301236XXX^^^125554255898545587
4C*1^UPS^NEWBILLOFLADING1213^C^
9*00724^EDIFTP^
15*0001AA^1^
16L*N^{\wedge}21*36^{\wedge}22*20110906^
23*FTP update transaction. While all possible fields are filled^
23*out here, not all are required. Any transportation data provided^
23*will clear the Transportation Indicator; pack data will clear the^
23*Pack Later Indicator. Pack and transportation data may be ^
23*submitted separately.
25*N^
28*RFID^CE7128FB5AA00000000C1450^
28A*RFID^CE7128FB5AA00000000C1451^
29*0001AA^1^
30*D0072433557799-002987115^
28A*RFID^CE7128FB5AA00000000C1452^
29*0001AA^1^
30*D0072433557799-002987116^
=END=
```